## **Esercizio 1**

Si consideri il seguente schema relazionale, relativo alle gestione delle tesine da assegnare per la nuova laurea in Informatica:

VILLAGGI(CodV,Nome,Comune,Regione,Stato,N\_posti,Categoria,Descrizione,Cod\_Capo) ANIMATORI(Cod\_An,Nome,Cognome, Tel,CodA) ATTIVITA'(CodA,Nome,Livello,EtaMin) PROPONE(CodV,CodA) LAVORA(CodV,CodAn)

Nello schema precedente, il campo Cod\_Capo nella tabella VILLAGGI rappresenta il codice dell'animatore capo. Campi con lo stesso nome rappresentano chiavi e chiavi esterne.

Si richiede di:

1. Progettare uno schema concettuale ad oggetti equivalente allo schema relazionale precedente, motivando le scelte effettuate.

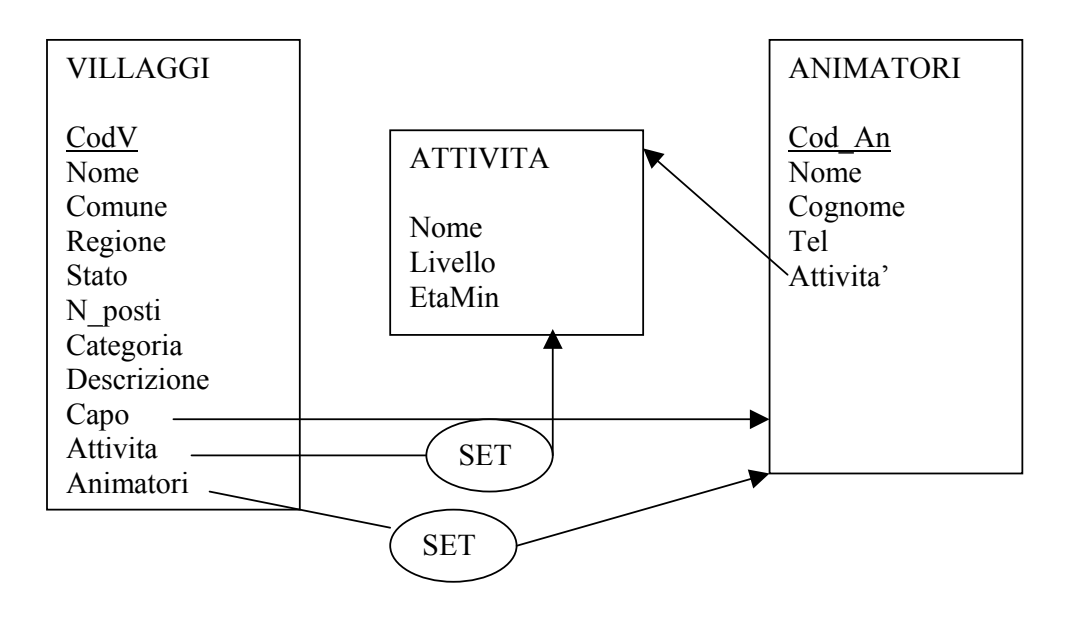

Ho mantenuto i codici di Villaggi ed Animatori assumendo che abbiano un significato semantico.

2. Tradurre lo schema concettuale in uno schema logico relazionale ad oggetti per Oracle, motivando le scelte effettuate.

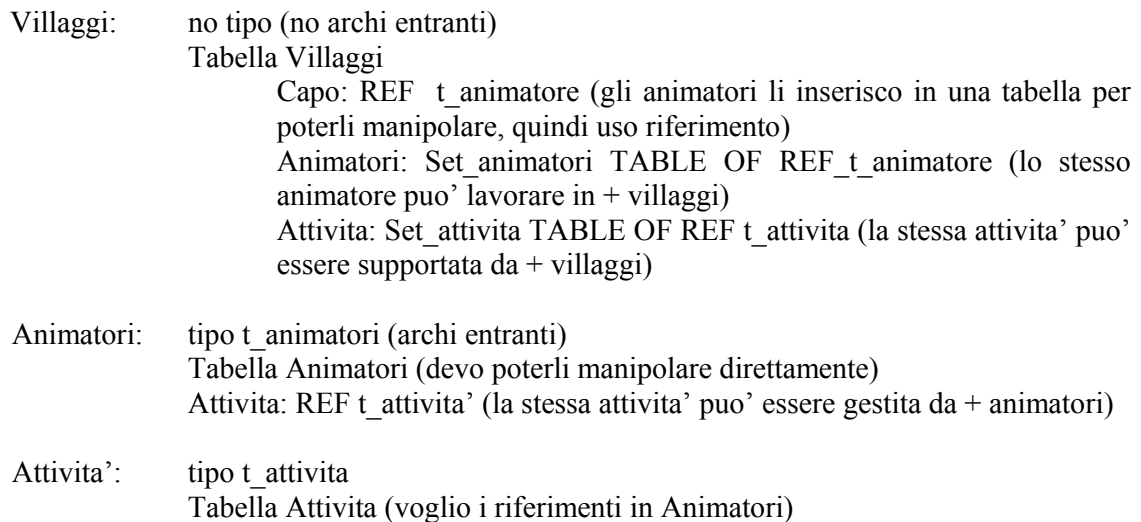

3. Presentare gli statement di creazione della parte di schema logico relativa all'entita' VILLAGGI utilizzando il sistema dei tipi di Oracle.

CREATE TABLE Villaggi (CodV VARCHAR(4) PRIMARY KEY, Nome VARCHAR(20), Comune VARCHAR(10), Regione VARCHAR(15), Stato VARCHAR(15), N\_posti NUMERIC(4), Categoria VARCHAR(3), Descrizione VARCHAR(100), Capo REF t\_animatore SCOPE is Animatori, Attivita Set\_attivita, Animatori Set\_animatori) NESTED TABLE Attivita STORE AS tab\_att, NESTED TABLE Animatori STORE AS tab\_animatori;

- 4. Supponendo che le tabelle contengano un certo numero di tuple, presentare gli statement SQL per eseguire le seguenti operazioni:
	- o Cancellare l'attivita' "canoa" dal villaggio con codice 23.

DELETE FROM TABLE(SELECT Attivita FROM Villaggi WHERE CodV = '23') a WHERE value(a). Nome  $=$  'canoa';

o Determinare per ogni villaggio il nome degli animatori che tengono lezioni di vela.

SELECT v.CodV, value(a).Nome FROM Villaggi v, TABLE(v.Animatori) a WHERE value(a). Attivita. Nome = 'vela';

o Determinare per ogni villaggio il numero totale di animatori e il numero totale di attivita' supportate.

SELECT v.CodV,COUNT(DISTINCT a.CodA), COUNT(DISTINCT t.Nome) FROM Villaggi v, TABLE(v.Animatori) a, TABLE(v.Attivita) t GROUP BY v.CodV;